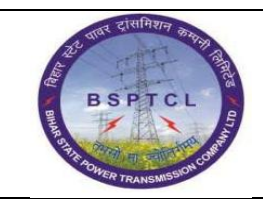

## **Project – SUGAM End User Manual Creation ofGeneral Ledger Master Data**

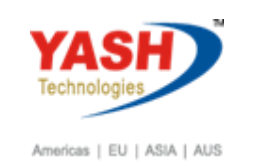

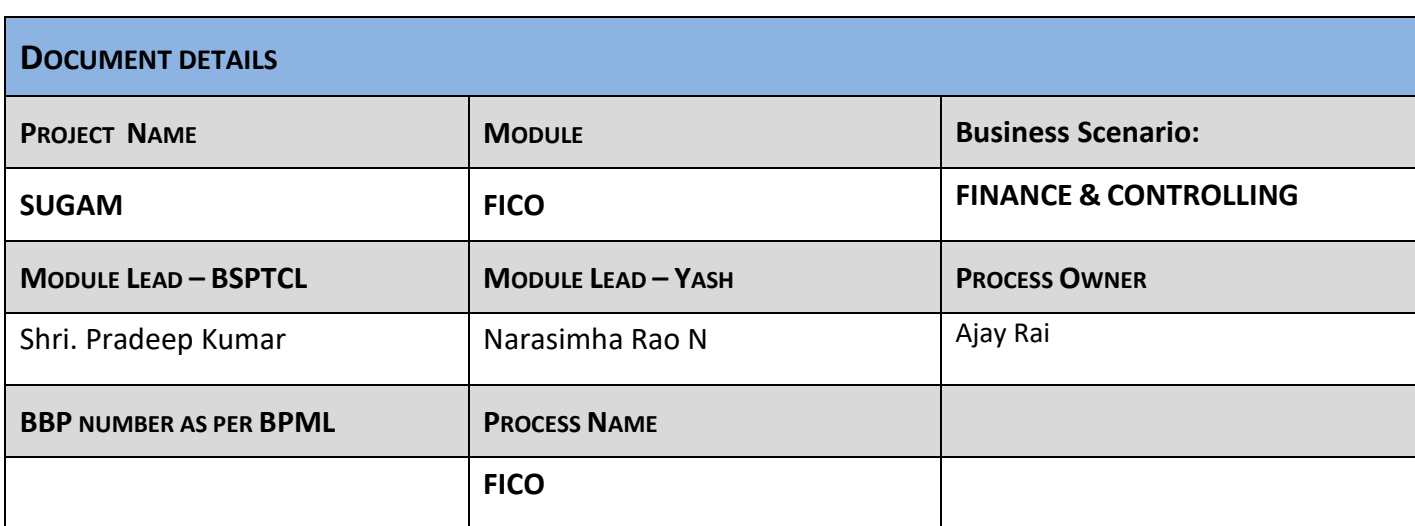

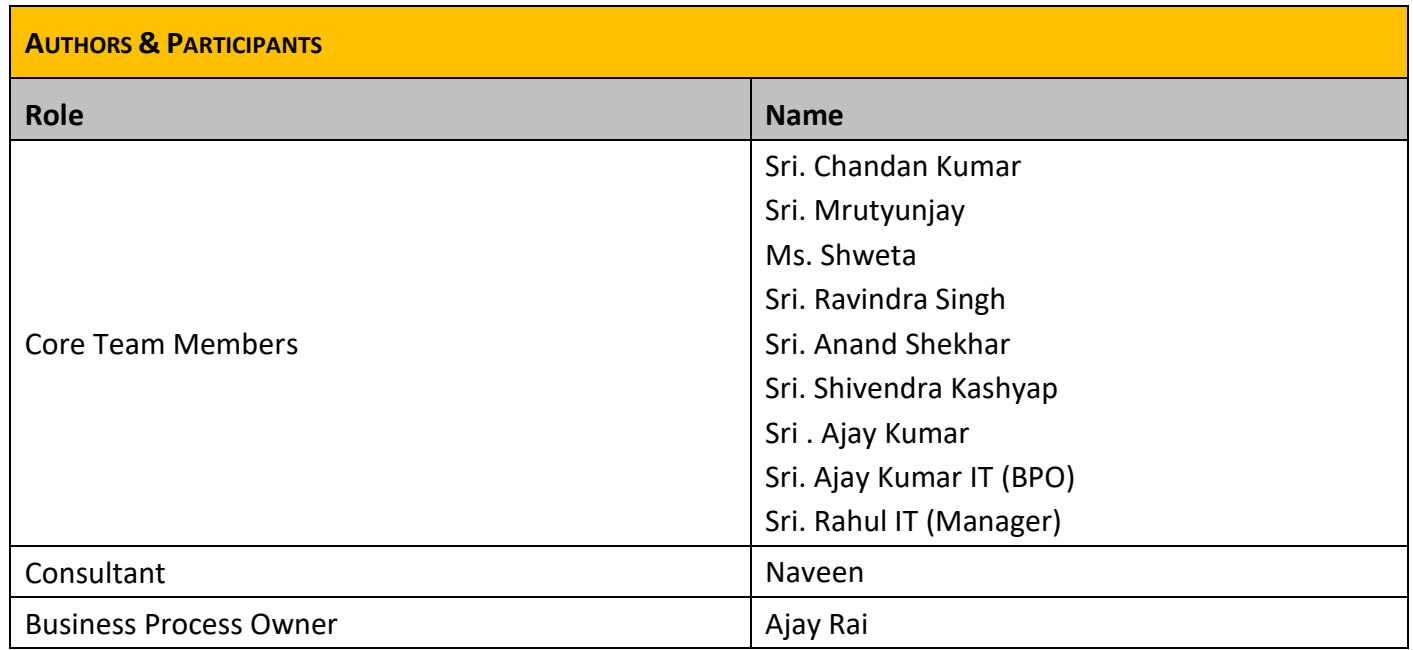

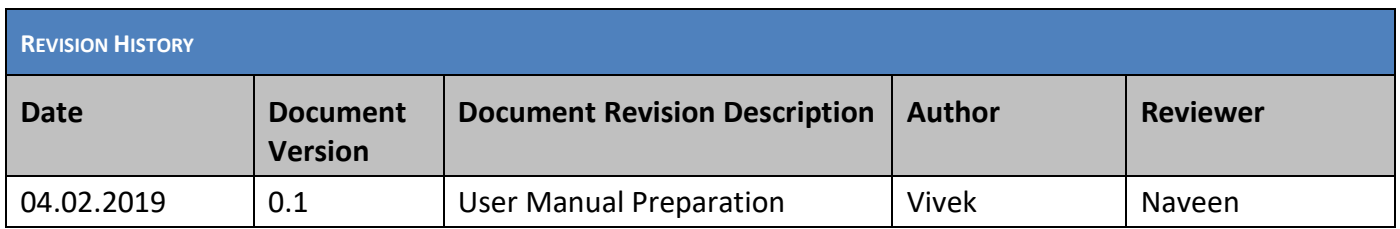

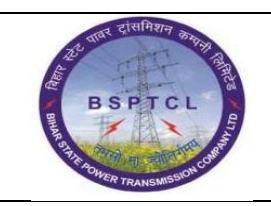

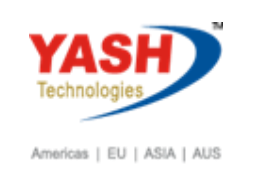

#### **1.1. Create General Ledger Account**

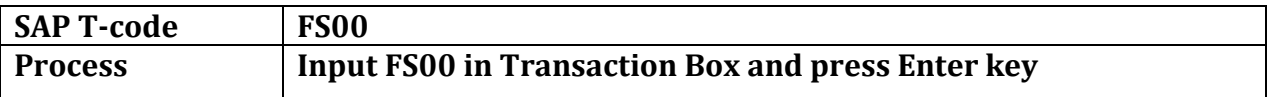

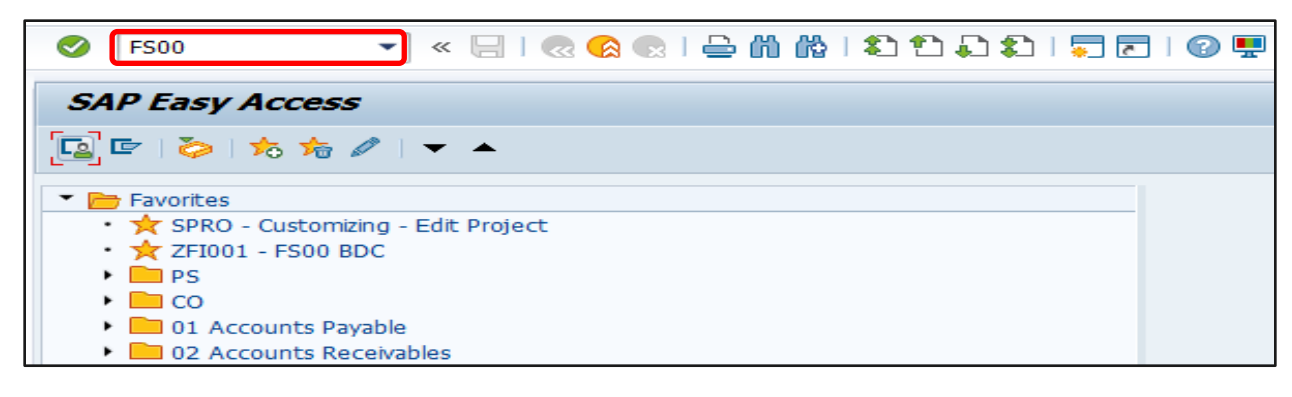

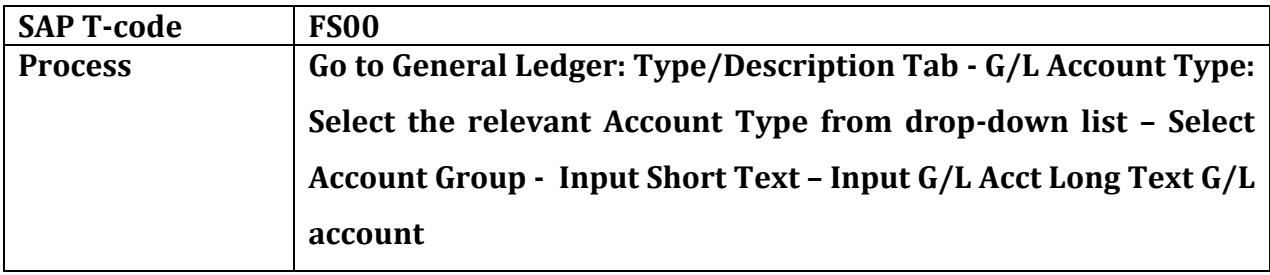

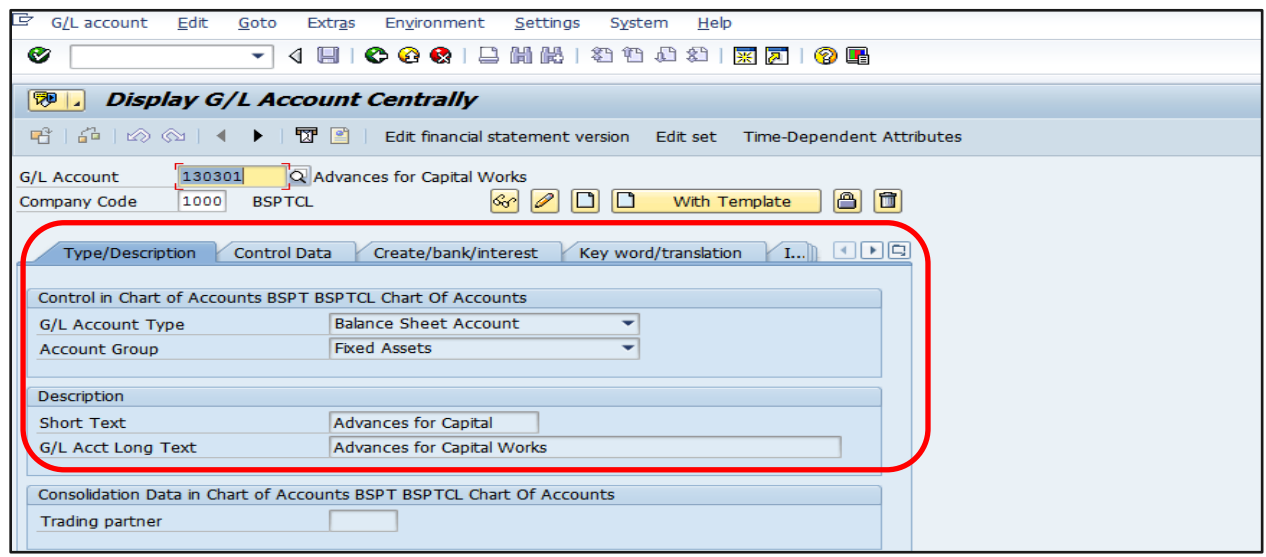

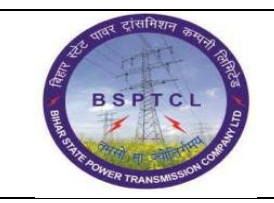

## **Project – SUGAM End User Manual Creation ofGeneral Ledger Master Data**

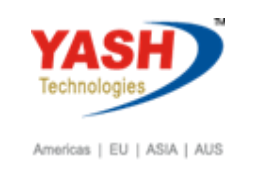

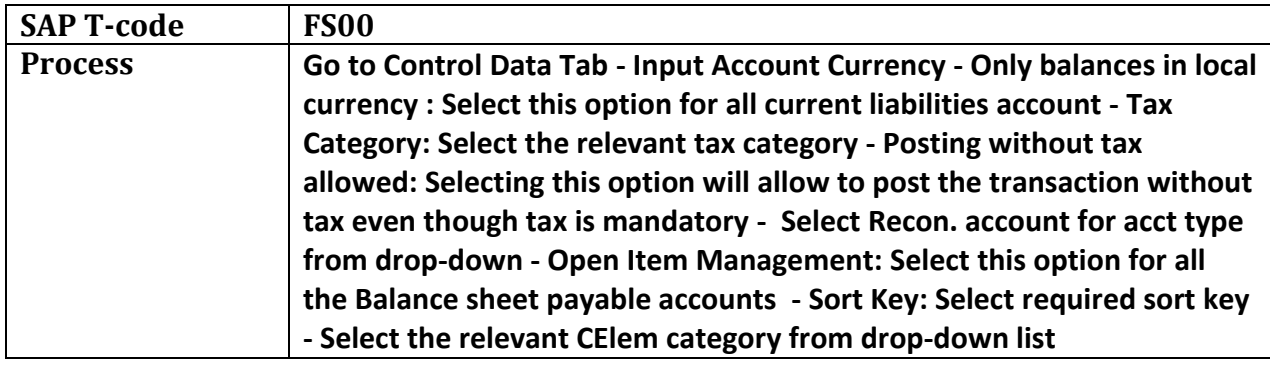

![](_page_2_Picture_72.jpeg)

![](_page_3_Picture_0.jpeg)

#### **Project – SUGAM End User Manual Creation ofGeneral Ledger Master Data**

![](_page_3_Picture_2.jpeg)

![](_page_3_Picture_52.jpeg)

![](_page_3_Picture_53.jpeg)

![](_page_3_Picture_54.jpeg)

■ Data saved

# **Manual End**